Créteil, le 29 juillet 2013

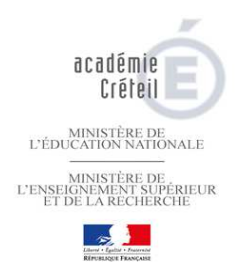

## **DISPOSITIF SPECIFIQUE DE RENTREE 2013 :**

**Situations pouvant se présenter dans votre établissement et actions à entreprendre.** 

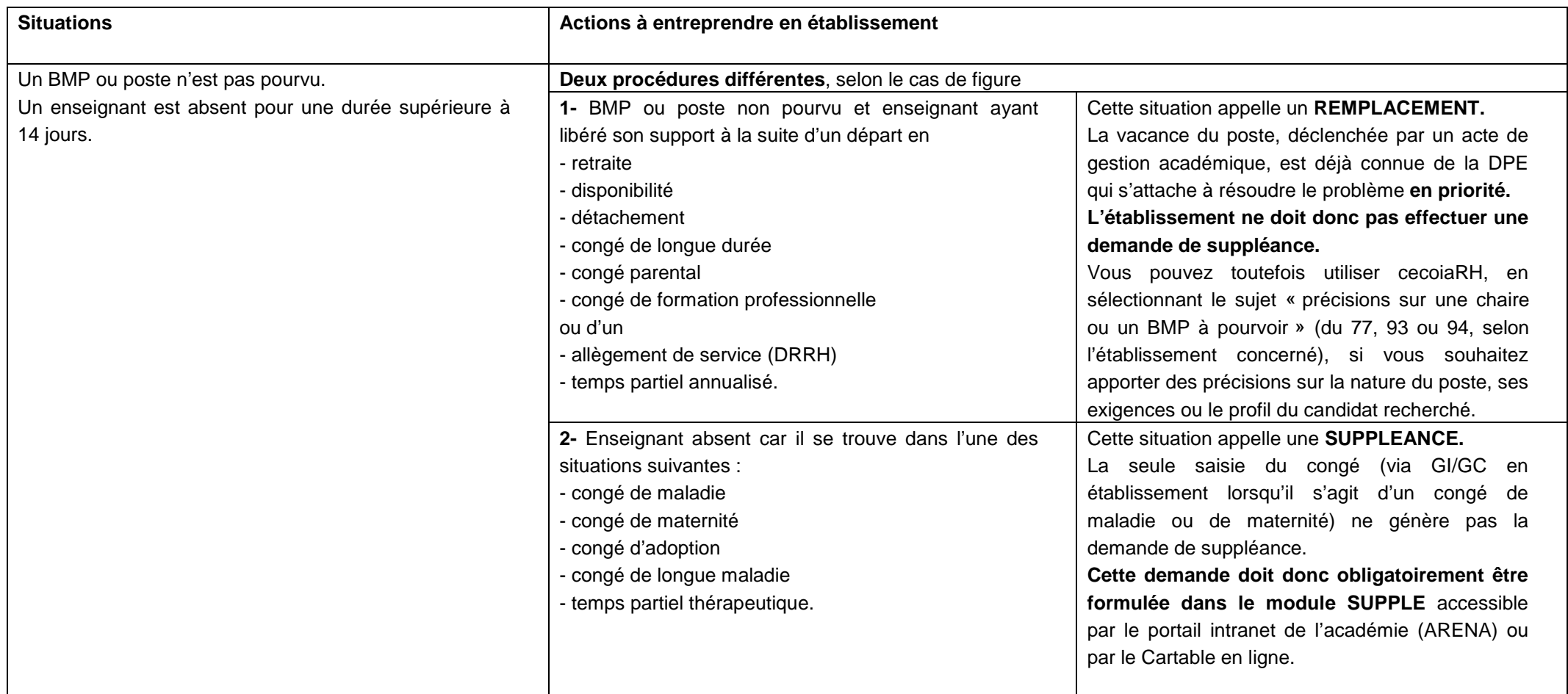

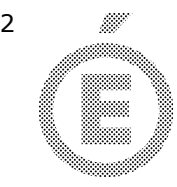

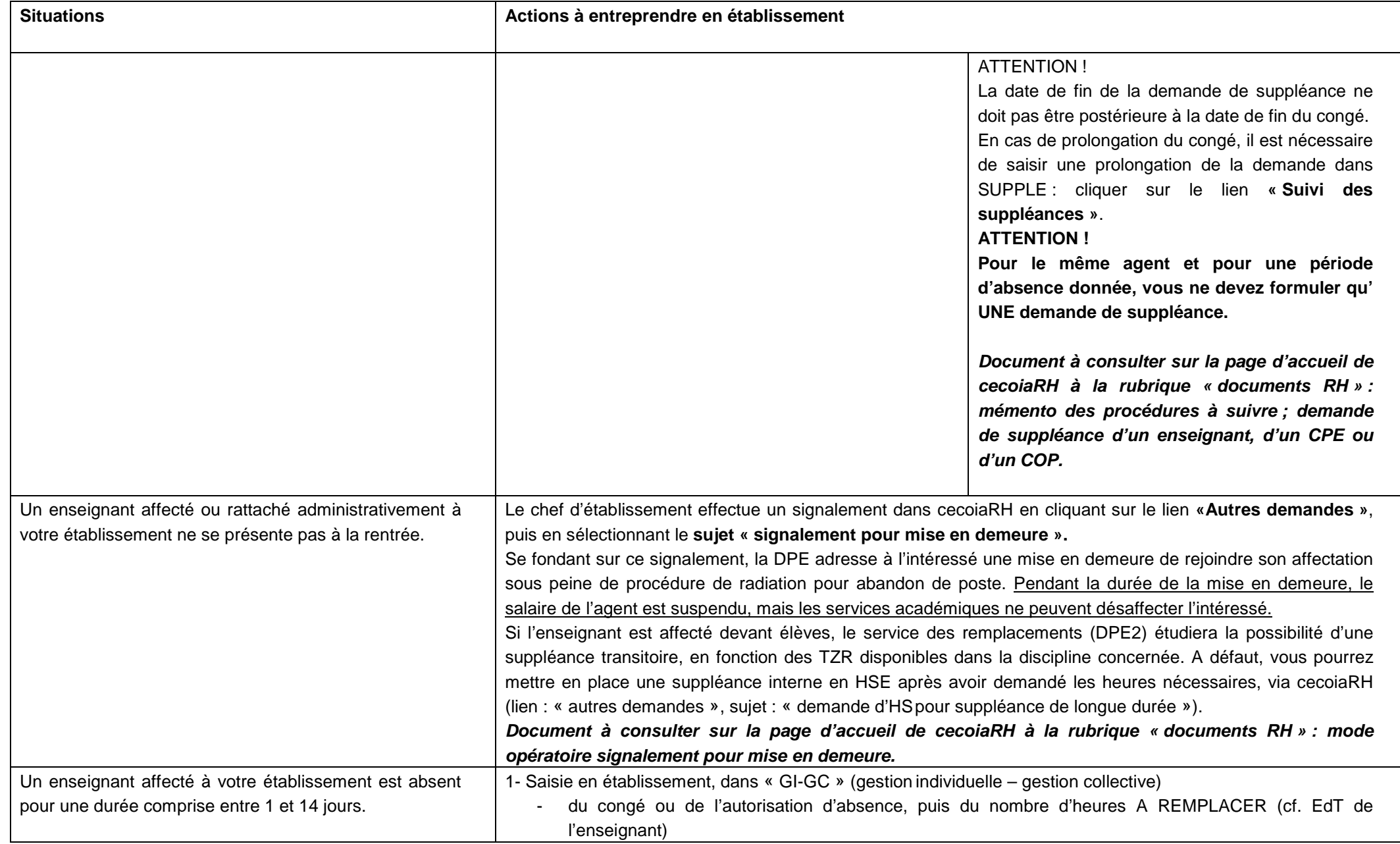

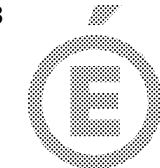

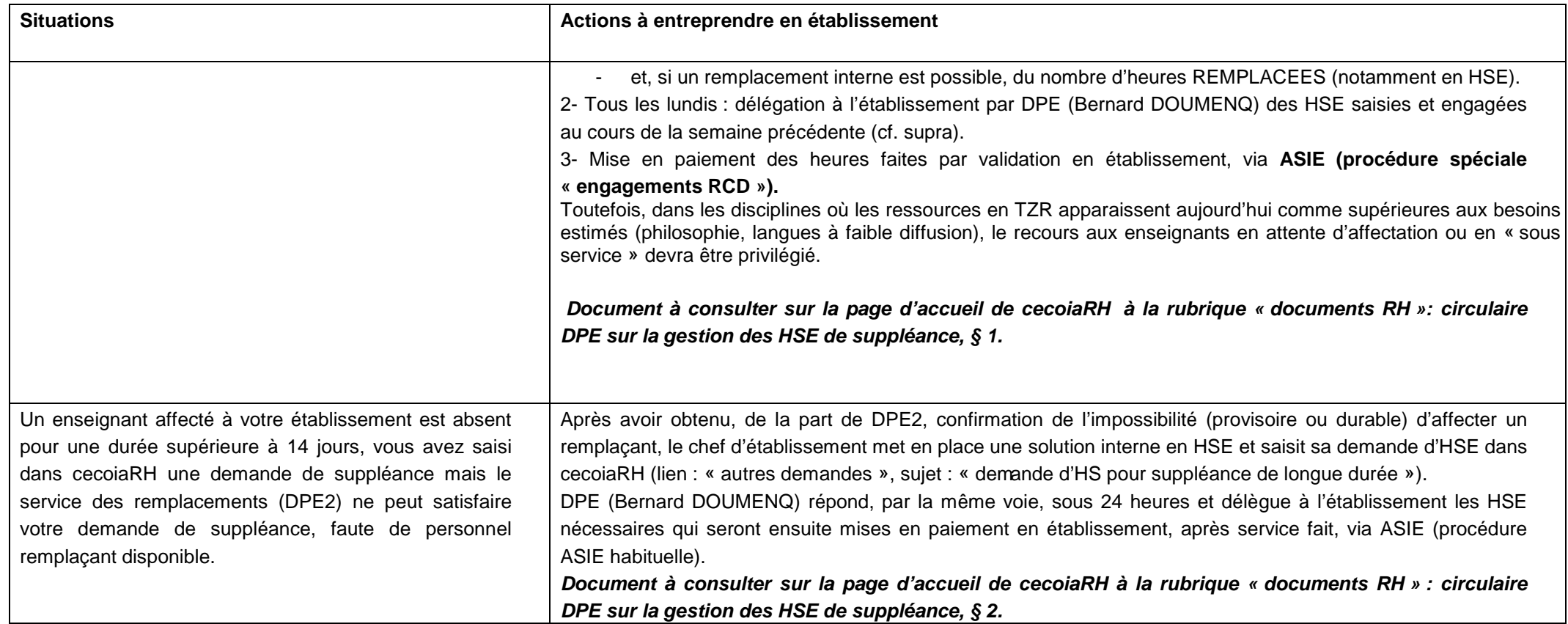

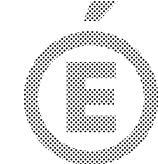

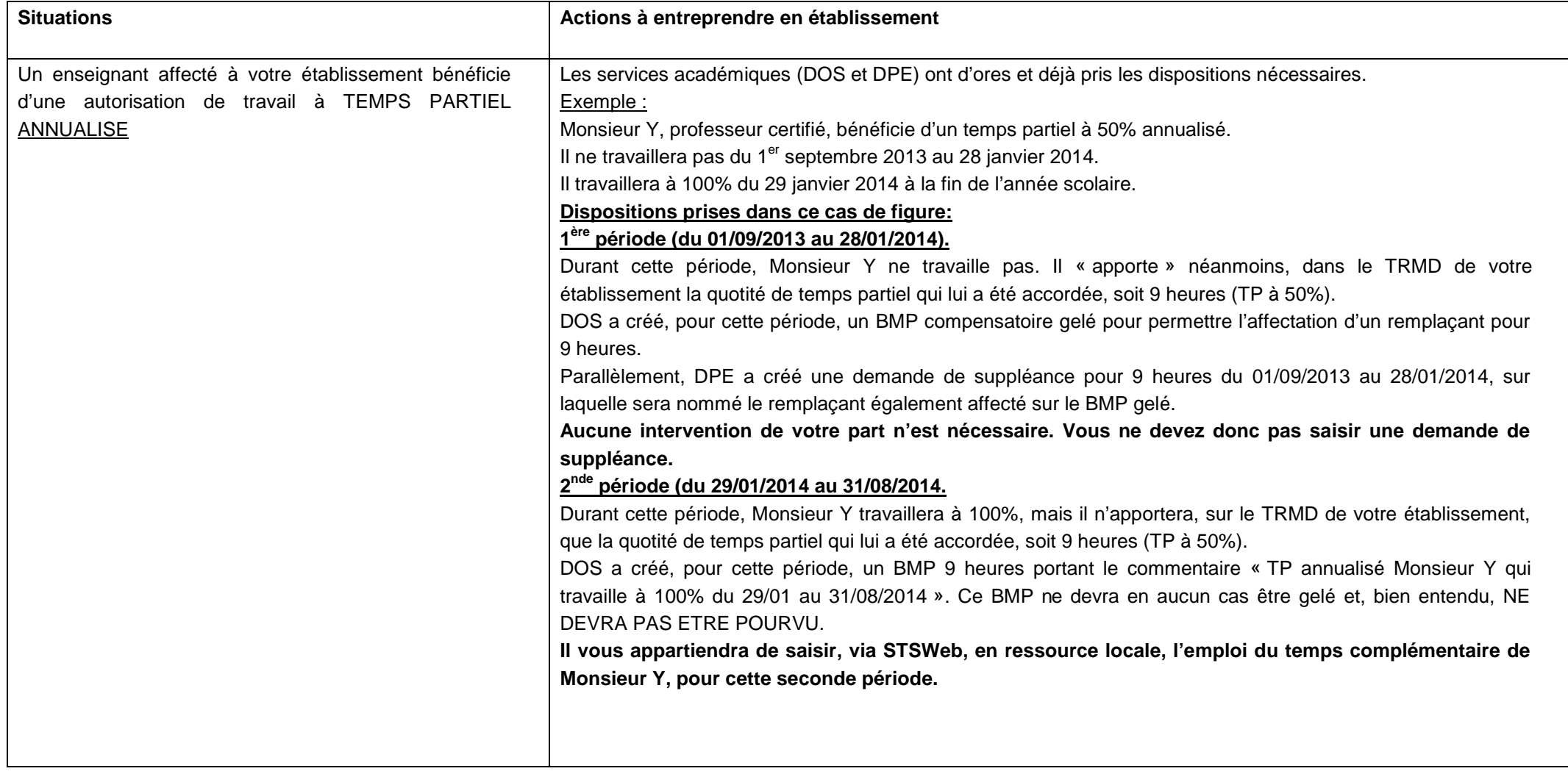